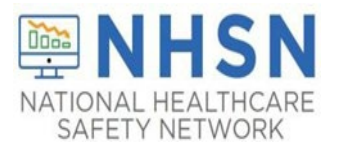

## **Reporting Requirements**

- Facilities must indicate HH and/or GG use surveillance in the *Monthly Reporting Plan (MRP)* for LTCF
	- If a MRP has already been saved, it can be edited to add "HH" and/or "GG"
	- Perform at least 30 unannounced observations of HCP interactions
- We *strongly recommend* surveillance should be reported for at least 6 months to provide meaningful measures
	- HH surveillance should be performed facility-wide and include all types of HCP
	- GG use surveillance should be performed facility-wide for all HCP caring for residents placed in Transmission-Based Contact precautions

### **Getting Started with your Monthly Reporting Plan: Add MRP**

- 1. From the navigation bar, select "Reporting Plan", then "**Add**" **NOTE: Reporting location is prepopulated to Facilitywide Inpatient (FacWideIN)**
- 2. Indicate the month and year data were collected
- 3. Choose either "HH" and/or "GG" checkbox under the "Prevention Process Measure Module"

4. Click "Save"

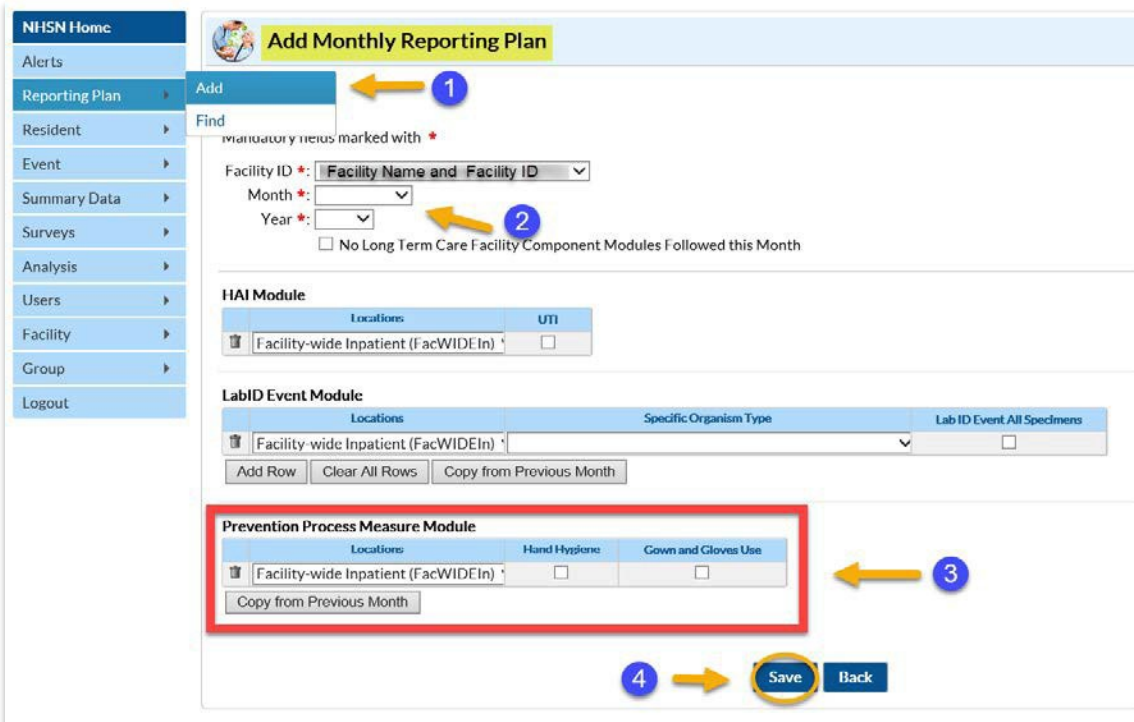

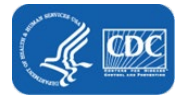

## **Edit Monthly Reporting Plan**

- **Plans may be edited to add or remove surveillance selections.**
- If event data has already been entered for a selected month, the plan may not be deleted unless the event data is also deleted.

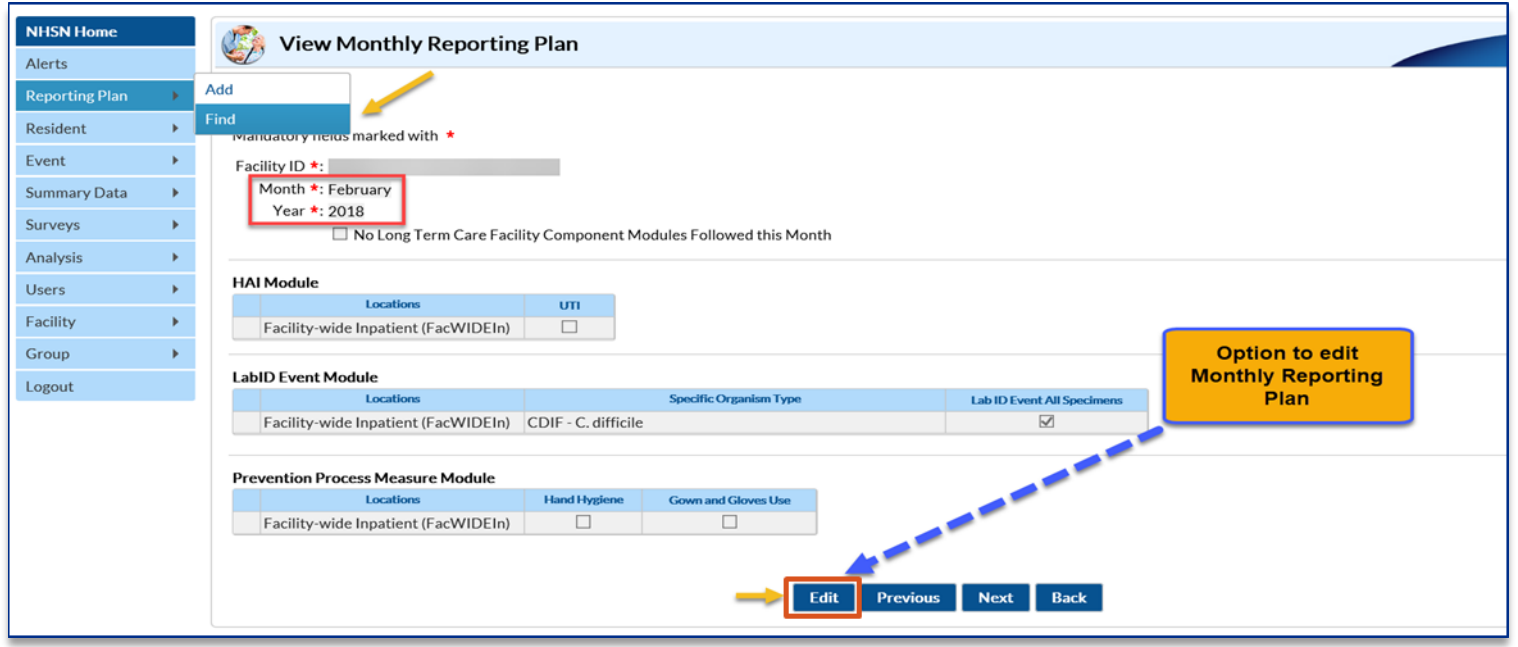

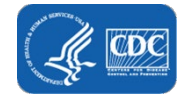

#### **Completed Monthly Reporting Plan**

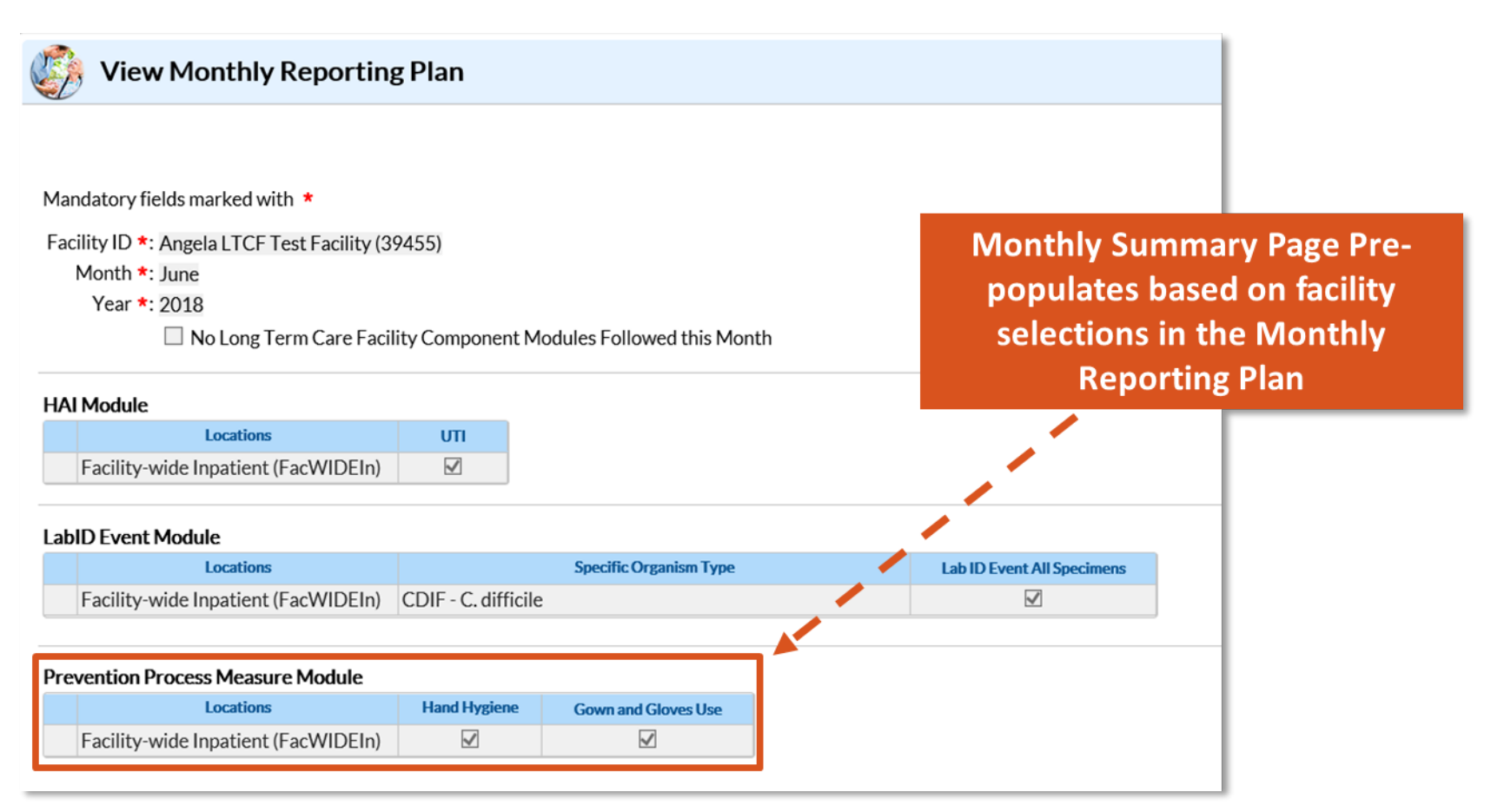

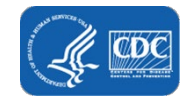

#### **Time to Report Summary Data**

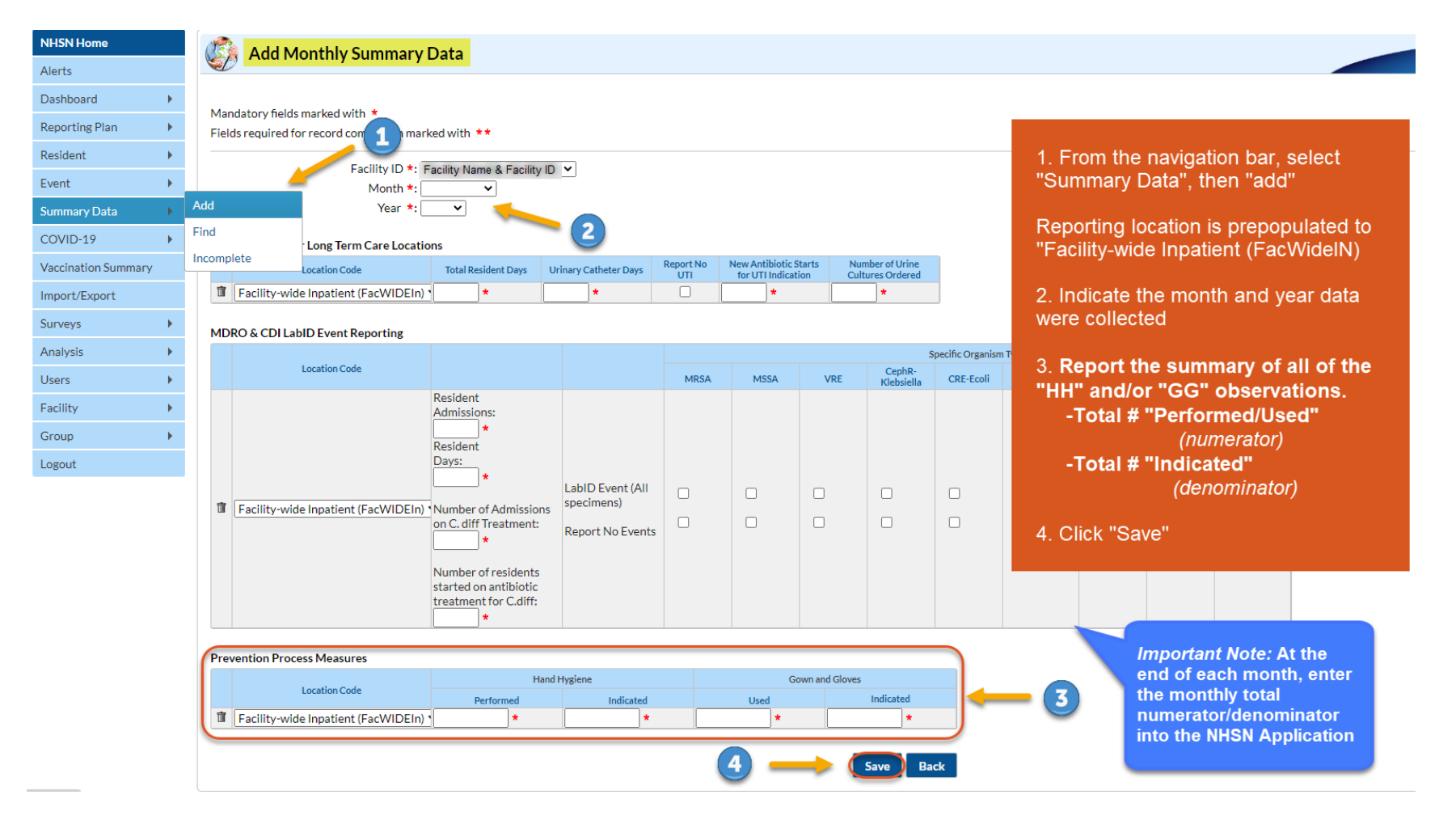

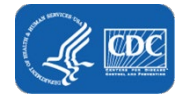

# **Completed Monthly Summary Data**

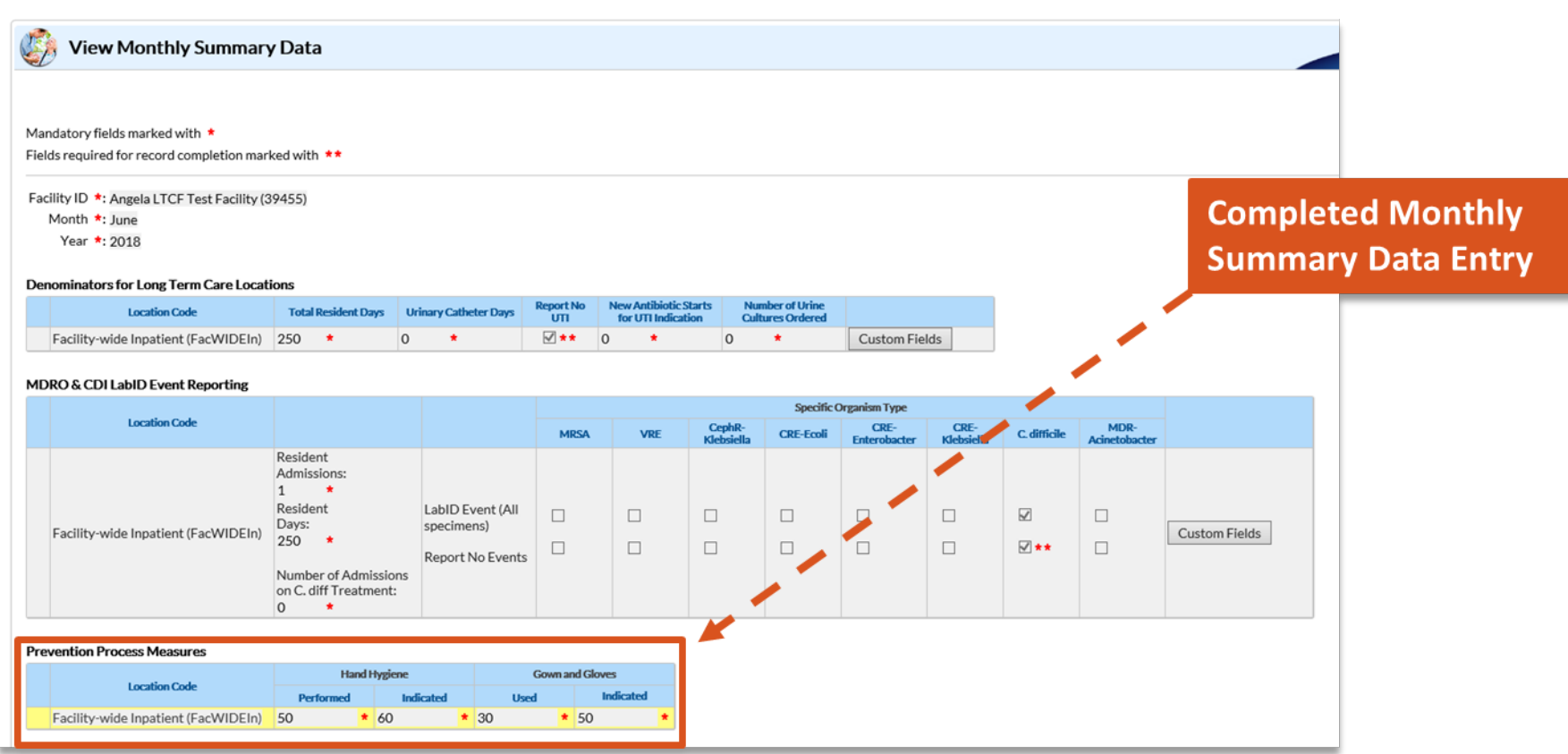

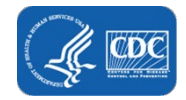